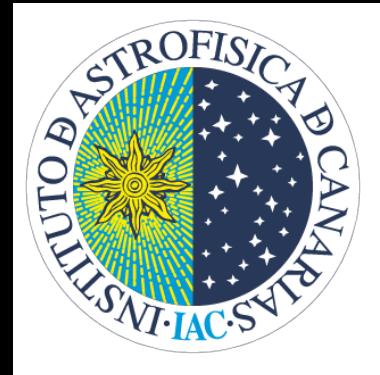

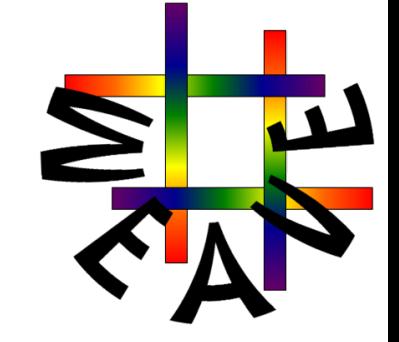

# **WEAVE Advanced Processing System (APS)**

**Alireza Molaeinezhad (IAC) Carlos Allende Prieto (IAC) J. Alfonso L. Aguerri (IAC)**

**Tenerife, 14th November 2019**

### **What is APS?**

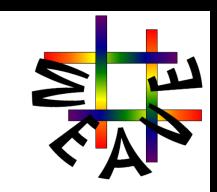

**APS** is part of the **WEAVE Science Processing and Analysis system (SPA)**, composed of specific science analysis tools (modules) allowing for the determination of astrophysical parameters (science-ready data products) relevant to the main survey object classes.

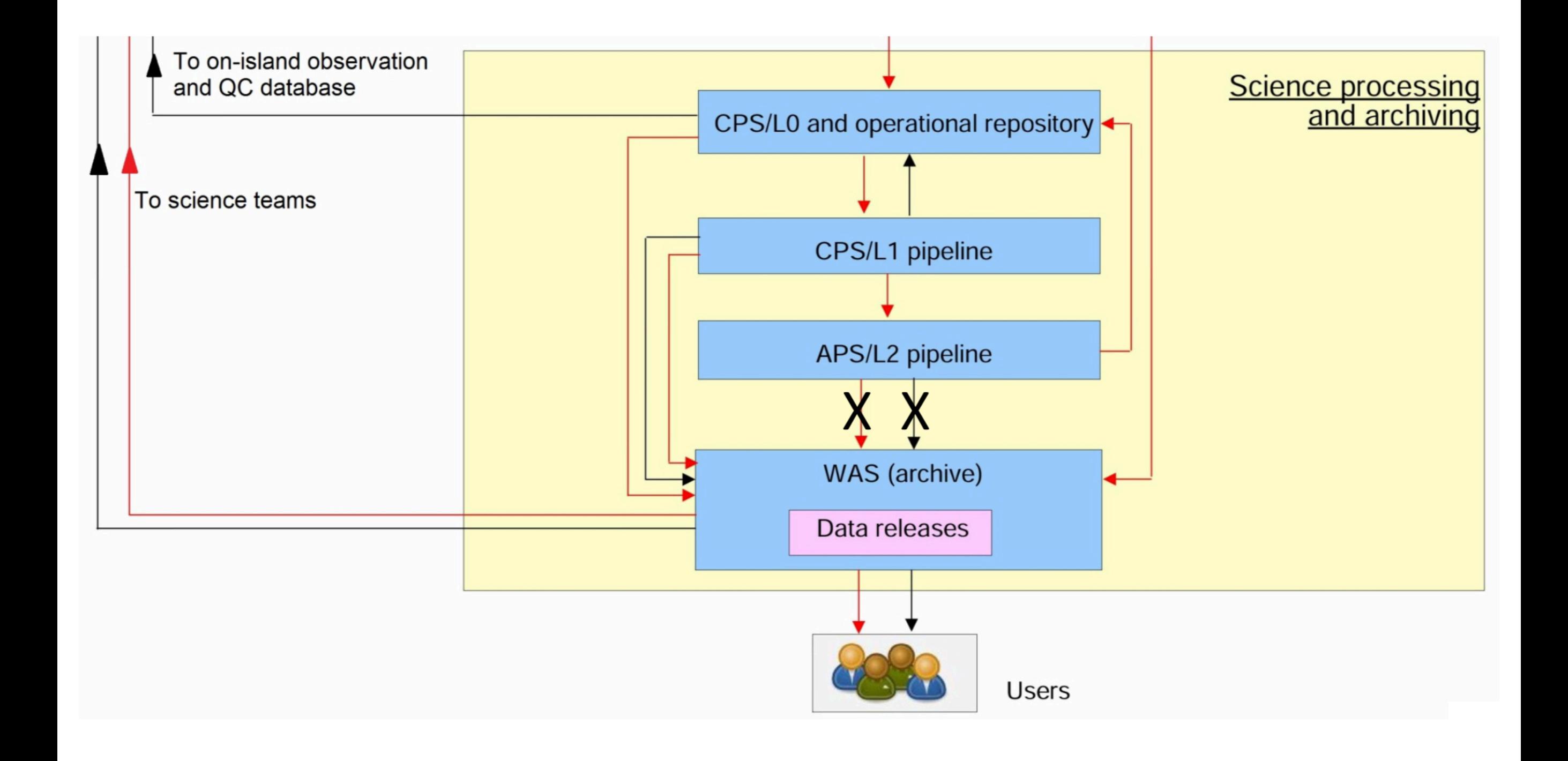

## **What is APS?**

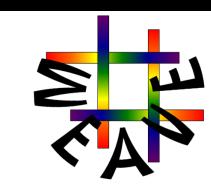

APS is composed of specific science analysis tools (modules) allowing for the determination of astrophysical parameters (science-ready data products) relevant to the main survey object classes.

**PyAPS** is a complete Python-based platform designed for overcoming the challenge of analysing, QC and visualising the WEAVE data. It consists of four components:

- **1- PyAPS.TARGETS:** Data preparation, QC and visualisation package.
- **2- PyAPS.CLASS:** Spectral classification and redshift fitting analysis package
- **3- PyAPS.STAR:**
	- **3.1- PyAPS.STAR.RV:** A package to determine radial velocities and stellar atmospheric parameters
	- **3.2- PyAPS.STAR.PyFerre:** Measuring the stellar atmospheric parameters and elemental abundances
- **4- PyAPS.GALAXY:** Stellar and gaseous components kinematics and populations analysis tool

**Our strategy for developing the main processing components has been to adapt pre-existing/tested softwares. However, APS also hosts a set of guest modules, called Contributed Software (CSs).**

### **APS Inputs ( = CPS L1 outputs)**

Science frames processed with the WEAVE reduction pipeline (BY WEAVE-CPS): Bias subtracted, flat-fielded, Spectral extraction, wavelength resampled and flux calibrated spectra for both MOS and IFU modes.

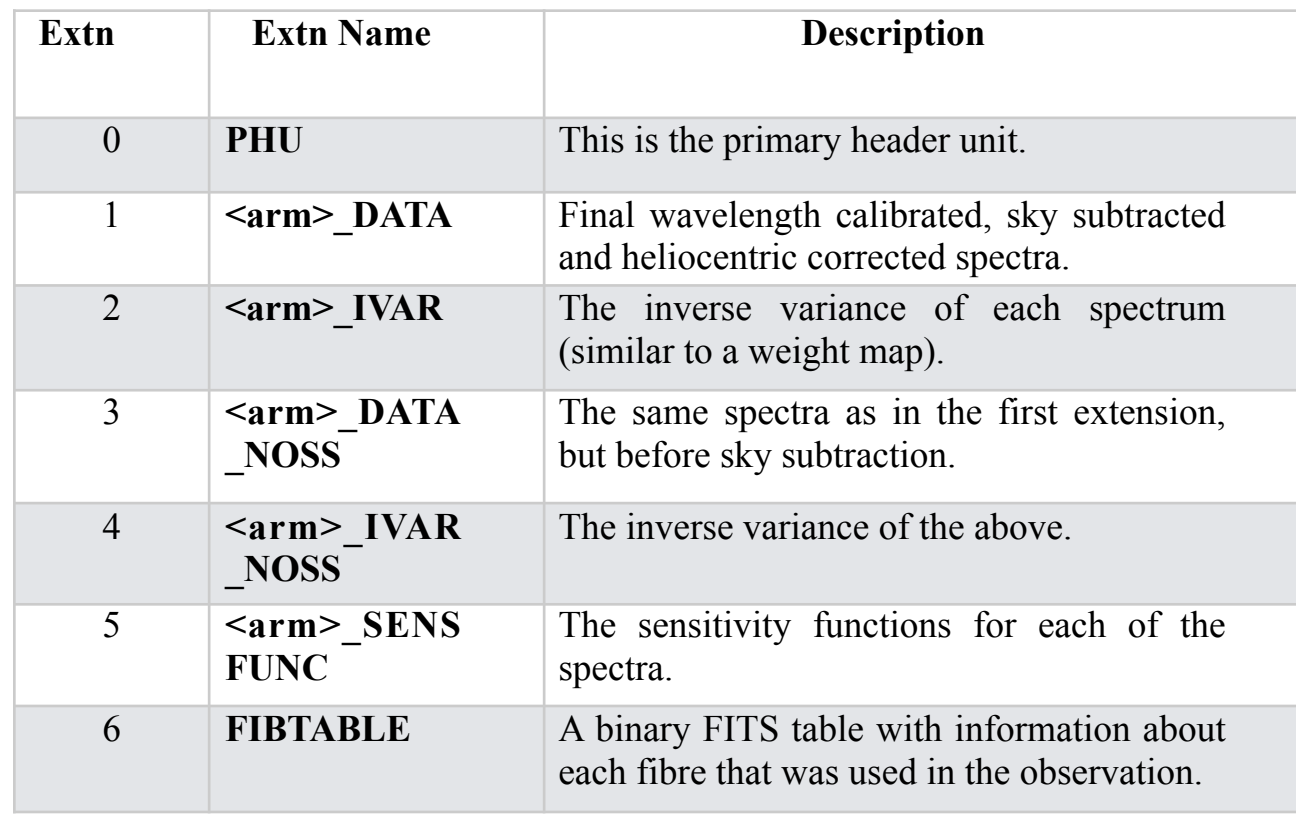

#### **The structure of MOS L1 data The structure of IFU L1 data cubes**

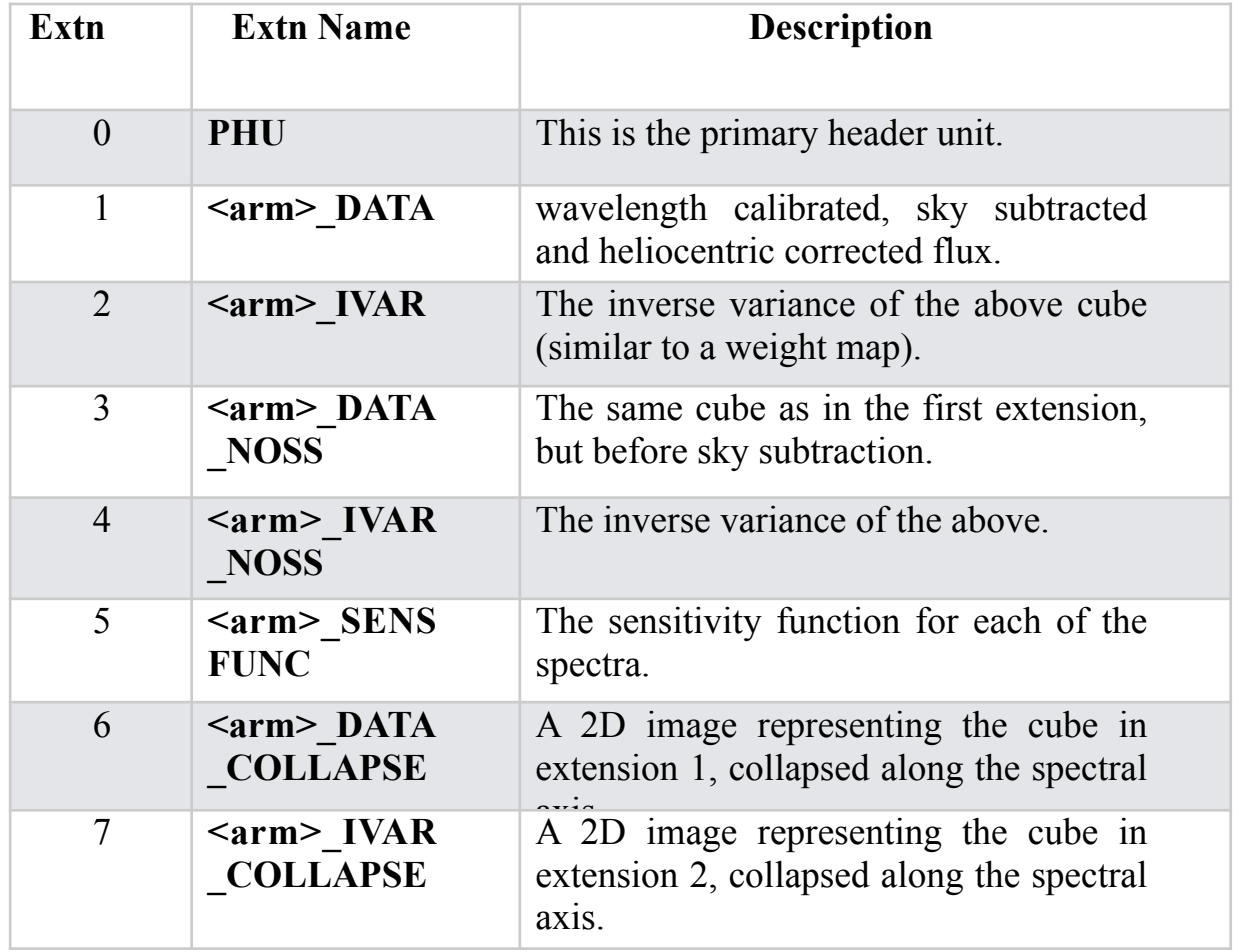

#### And in what formats?

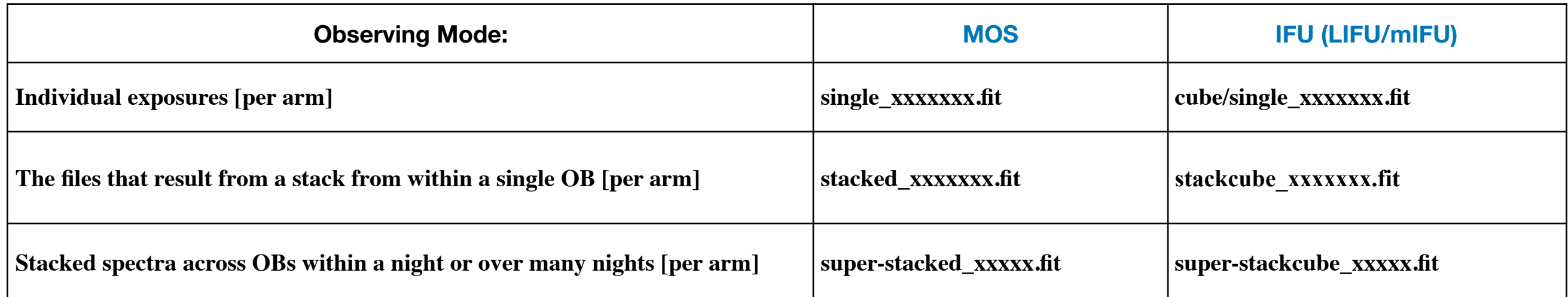

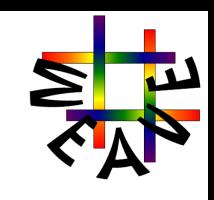

#### **REQUIREMENT REQ-APS-05**

The software outputs shall be the **redshift**, uncertainties, and a **classification category** (independent from the user-provided category of the object).

#### *<b>REQUIREMENT REQ-APS-06*

It shall achieve an automated classification **success rate** higher than 90%. These rates are applicable to signal-to-noise (S/N)> 3.

#### **OPTIMAL REQUIREMENT REQ-APS-07**

When the amount of data is large enough, the software will generate a new template set. All the spectra will be reanalyzed with new templates.

- Based on **REDROCK** code, a state-of-the-art spectral classification and redshift fitting analysis software.
- Templates**\***:
	- 1. A suite of PCA templates and archetypes based on stellar population synthesis modelling of 0 < z < 1.5 galaxies, generated from a custom high resolution theoretical spectra (Conroy, Kurucz, Cargile, Castelli, in prep.).
	- 2. Theoretical spectral models of stars (ATLAS9) and white dwarfs (Koester WD).
	- 3. A generative model of QSO spectra trained on spectroscopic observations for  $2.2 < z < 6.0$ .

**\*** Once the WEAVE survey starts, APS will generate a new template set by selecting the best observed WEAVE spectra of each type.

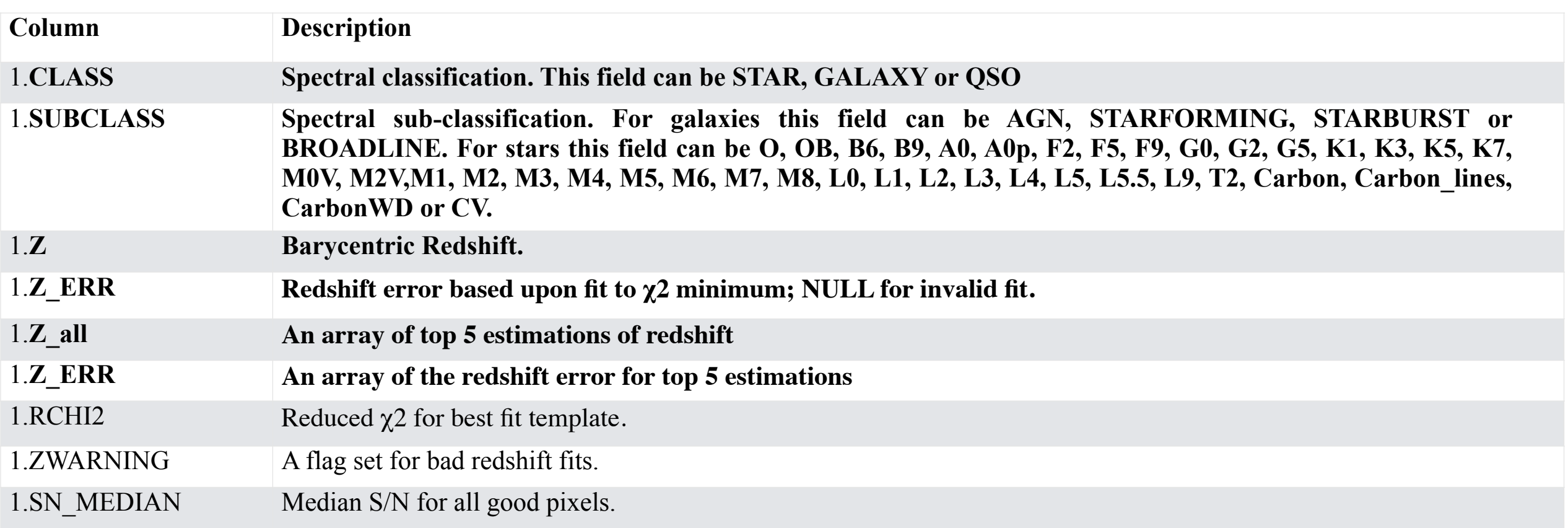

#### **PyAPS.CLASS MODULE OUTPUT STRUCTURE**

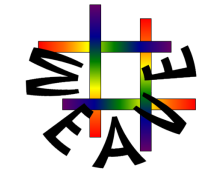

#### **ESSENTIAL REQUIREMENT REQ-APS-08**

**A.** Determination of the fundamental atmospheric parameters **fine spectral types, RV, stellar parameters: Teff, log g, ξ, [Fe/H] and [α/Fe].**

**B.** Derivation of other elemental abundances **elemental abundances [X/Fe]**. Only to cool stars observed in the high resolution mode.

#### **ESSENTIAL REQUIREMENT REQ-APS-09**

**A**. RVs with precision better than 2 km/s (LR) and than 0.5 km/s (HR)

**B.** T<sub>eff</sub>, log g, [Fe/H]), and [α/Fe]) with a precision respectively better than 200 K, 0.3 dex, 0.2 dex, and 0.2 dex (LR); and better than 150K, 0.2 dex, 0.1 dex and 0.1 dex (HR).

### **PyAPS.STAR.RV**

An automated spectroscopic pipeline to determine radial velocities and stellar atmospheric parameters

- This module is a WEAVE-customised wrapper of the RVSPECFIT code (originally developed by Sergey Koposov).
- Templates: (PHOENIX v16)

✔

✔

- The synthetic spectra cover the wavelength range from 500 Å to 5.5  $\mu$ m with resolutions of R = 500 000.
- The parameter space covers  $2300 \text{ K} \le \text{Teff} \le 12000 \text{ K}$ ,  $0.0 \le \log g \le +6.0$ ,  $-4.0 \le [\text{Fe/H}] \le +1.0$ , and  $-0.2 \le [\alpha/\text{Fe}] \le +1.2$ .

#### **PyAPS.STAR.RV MODULE OUTPUT STRUCTURE**

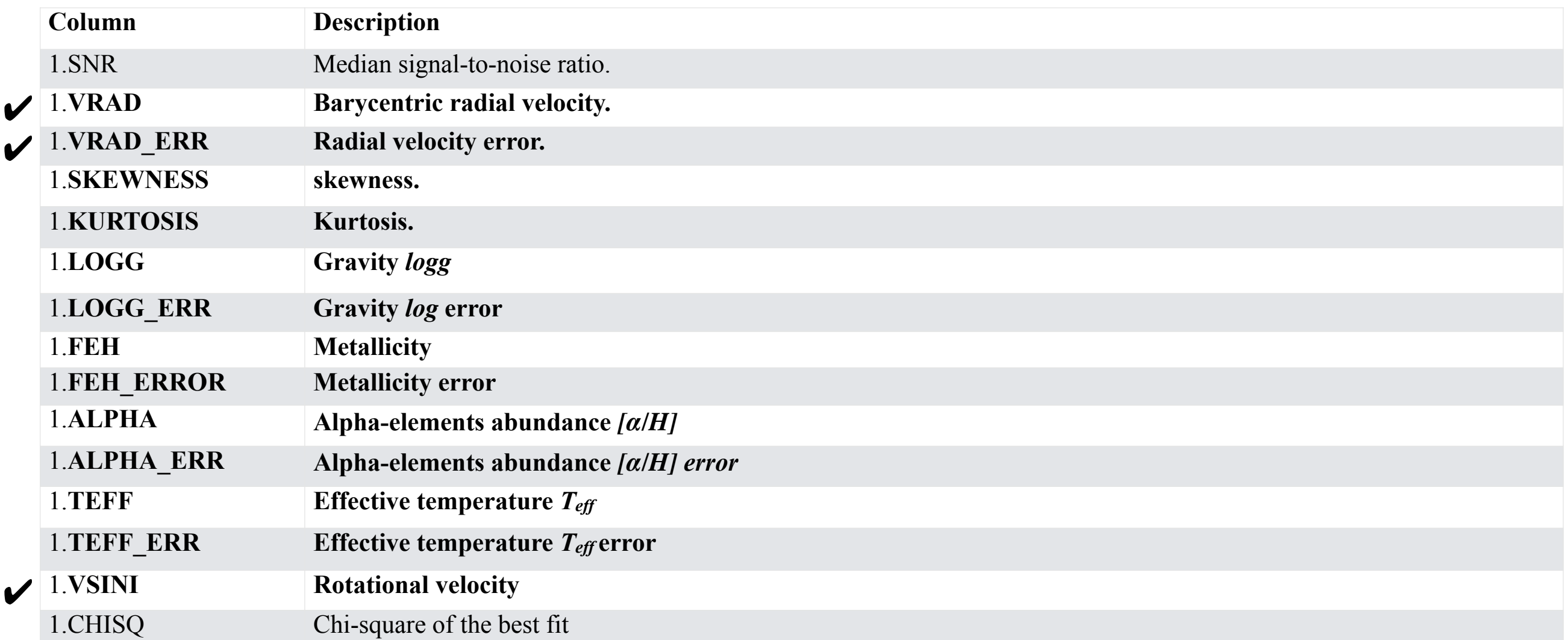

### **PyAPS.STAR.PyFerre**

Measuring the stellar atmospheric parameters and elemental abundances

- 
- This module is a WEAVE-customised wrapper of the FERRE code (originally developed by Carlos Allende Prieto).
- **Templates**:

**Coarse Libraries**

**Coarse Libraries** 

**Finer Grids**

Finer Grids

- Cool Stars (ATLAS9)
- Hot Stars (ATLAS9)
- WD (Koester WD models)

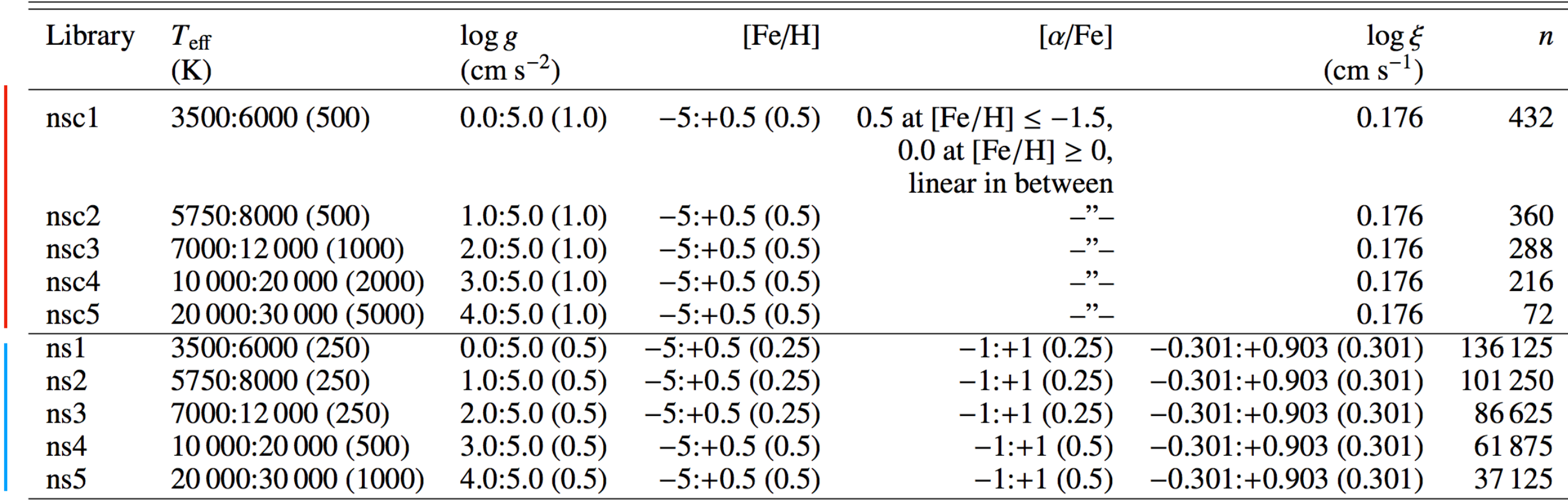

- These libraries cover the spectral range between 120 and 6500 nm, sampling the spectra with equidistant steps in log  $\bigcirc$ λ; for the R = 10 000 grids the step size is 1.434  $\times$  10<sup>-5</sup>, equivalent to ~10 km s<sup>-1.</sup>
- In the finer grids, micro-turbulence is varied in constant steps of about 0.3 dex.  $\bigcirc$
- The Coarse Libraries only consider three atmospheric parameters (Teff, Log g, [Fe/H]).
- The size of the finer libraries-files is much larger than the coarse ones, between a few and tens of gigabytes.

### **PyAPS.STAR.PyFerre**

Measuring the stellar atmospheric parameters and elemental abundances

• This module is a WEAVE-customised wrapper of the FERRE code (originally developed by Carlos Allende Prieto).

#### • **Templates**:

- Cool Stars (ATLAS9)
- Hot Stars (ATLAS9)
- WD (Koester WD models)

#### **PyAPS.STAR.RV MODULE OUTPUT STRUCTURE**

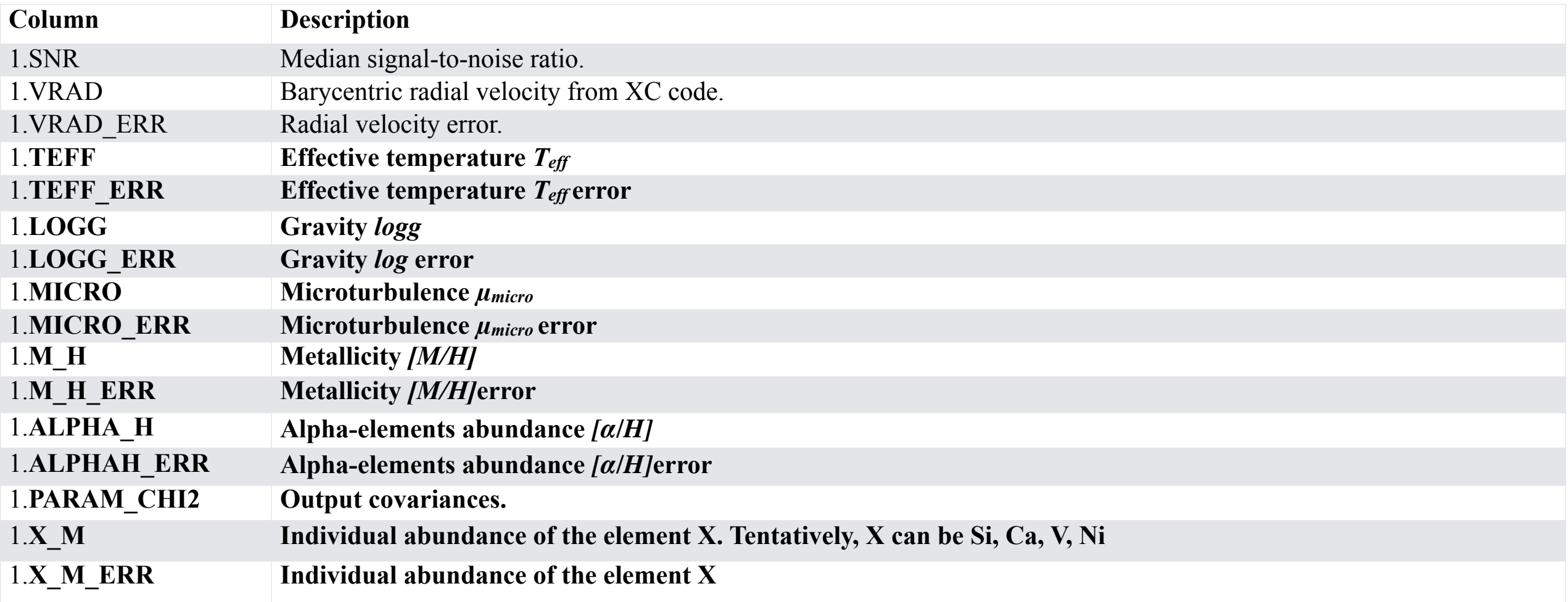

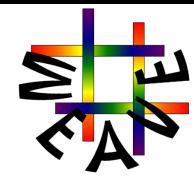

### **PyAPS.GALAXY (MOS mode)**

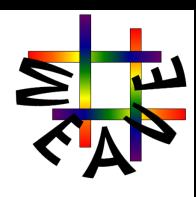

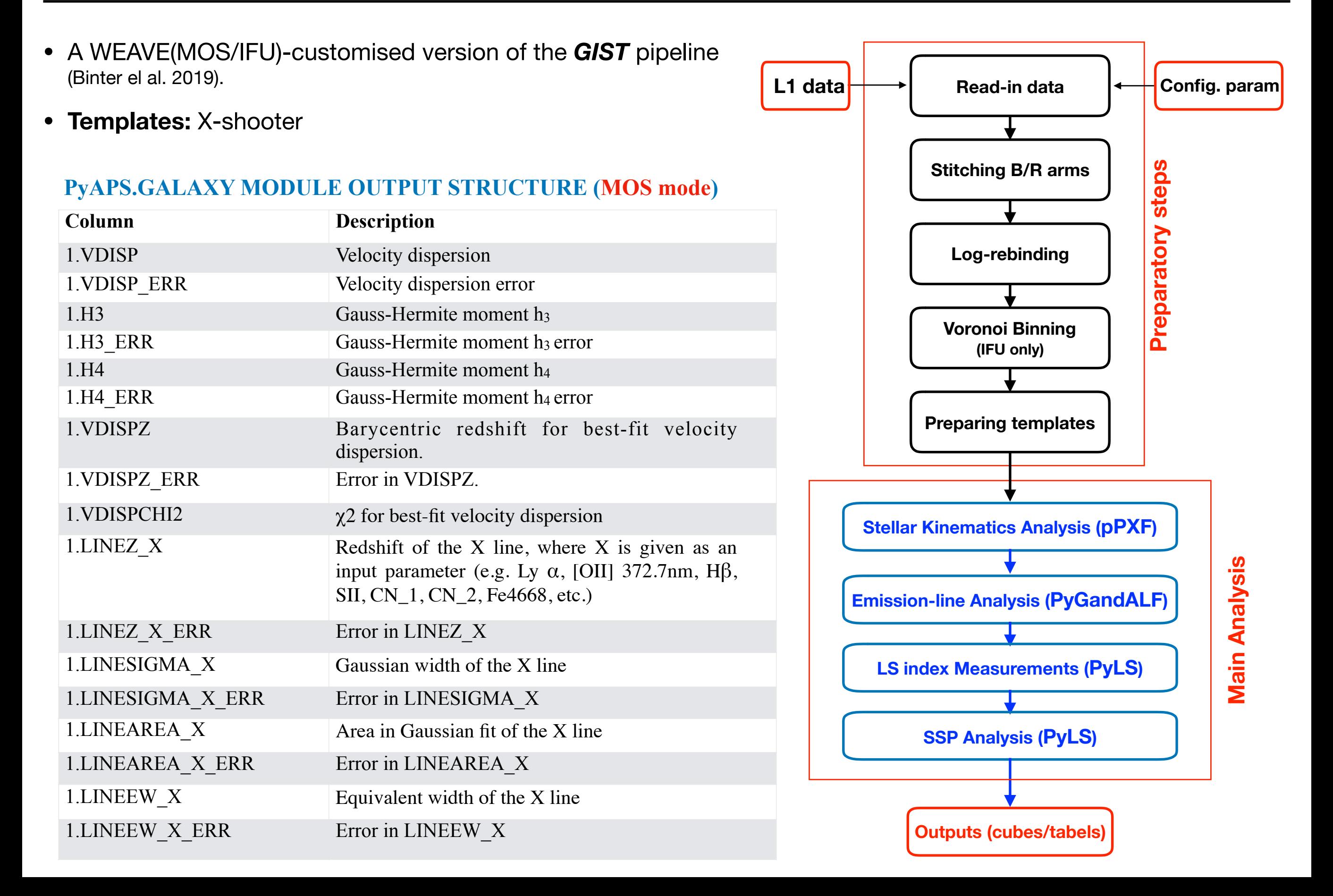

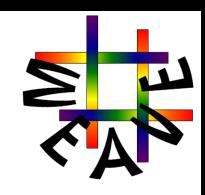

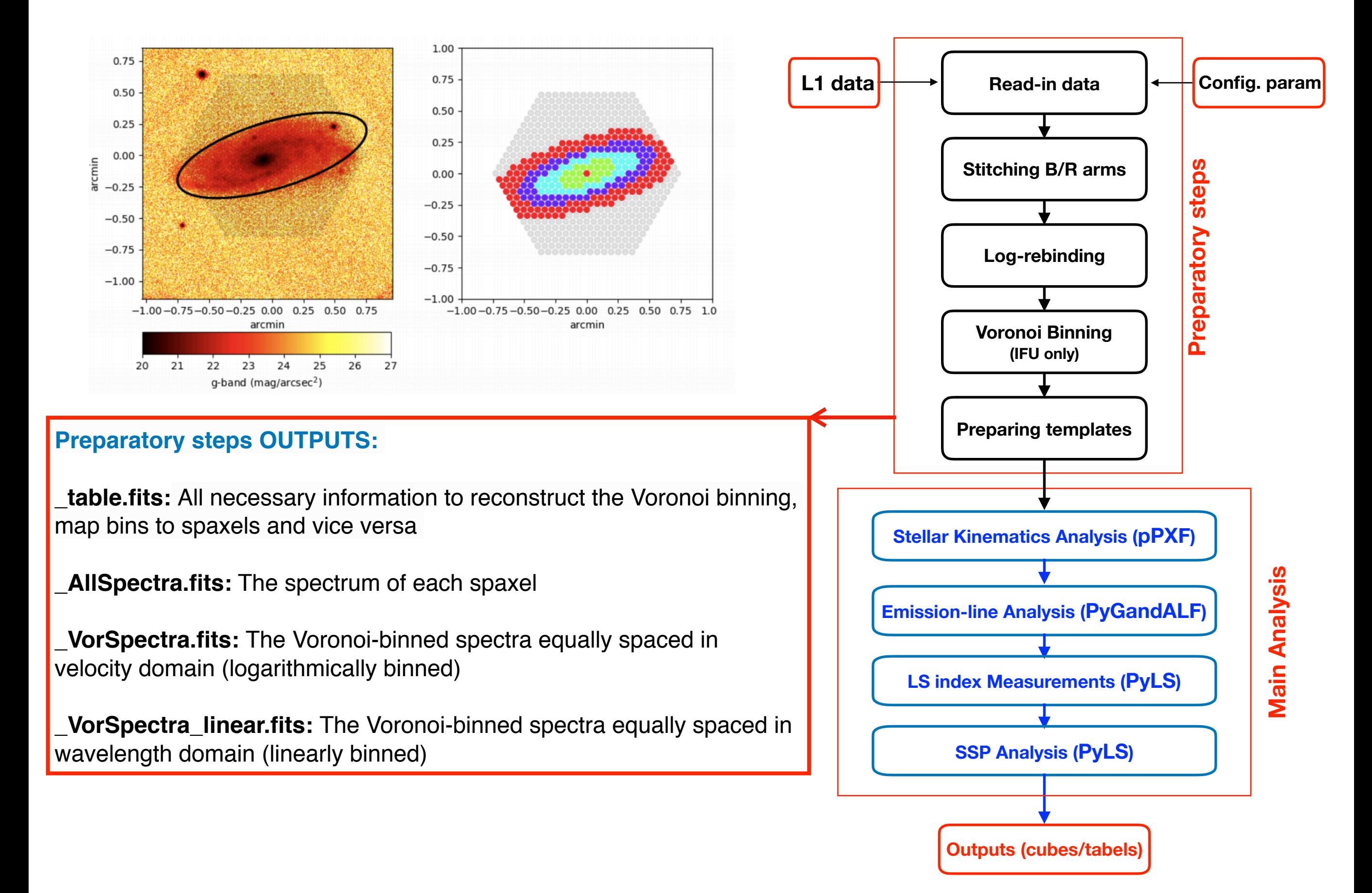

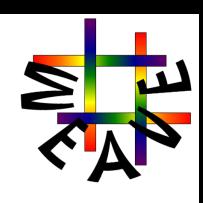

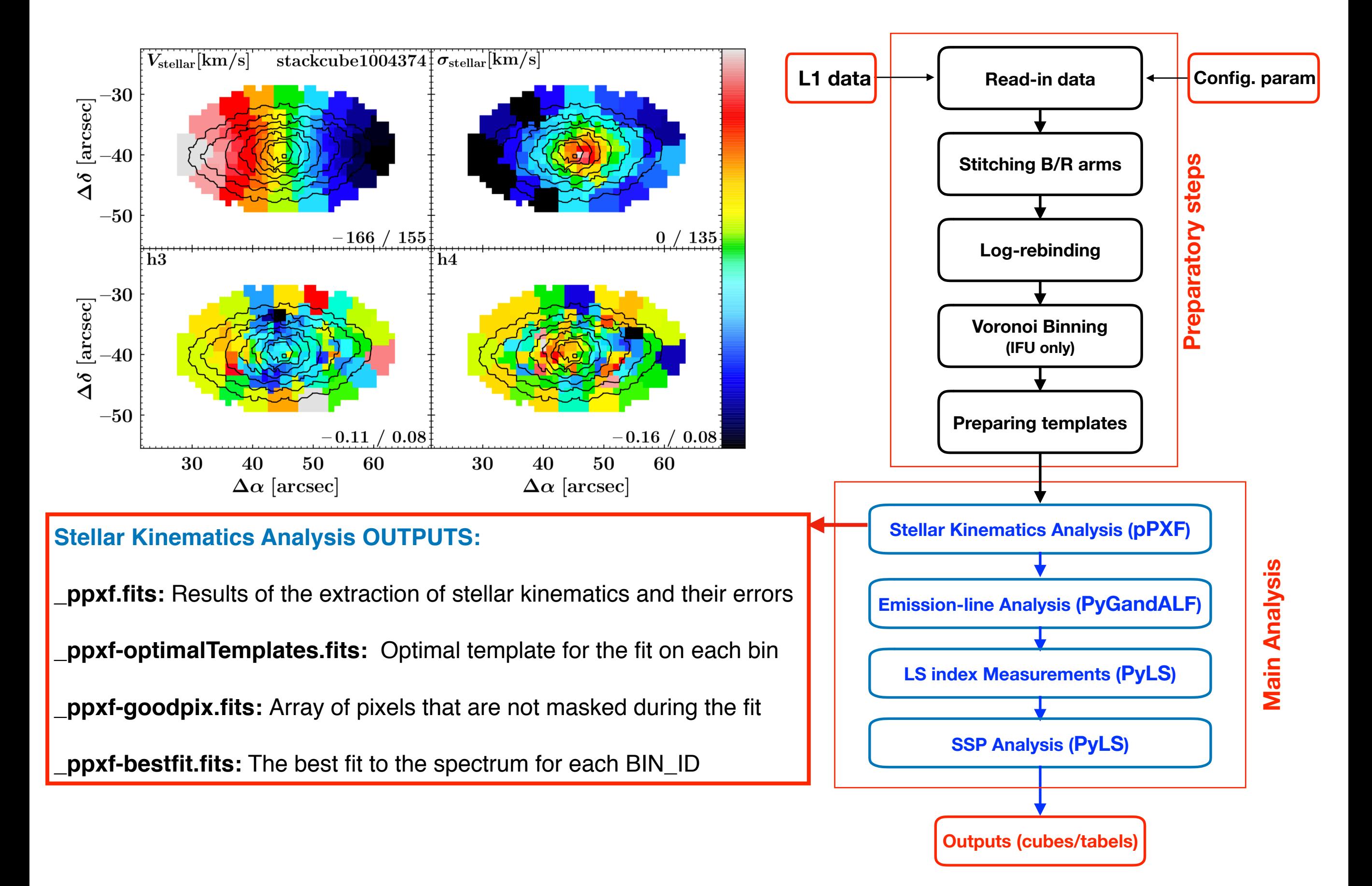

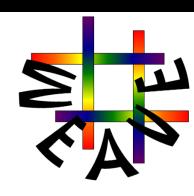

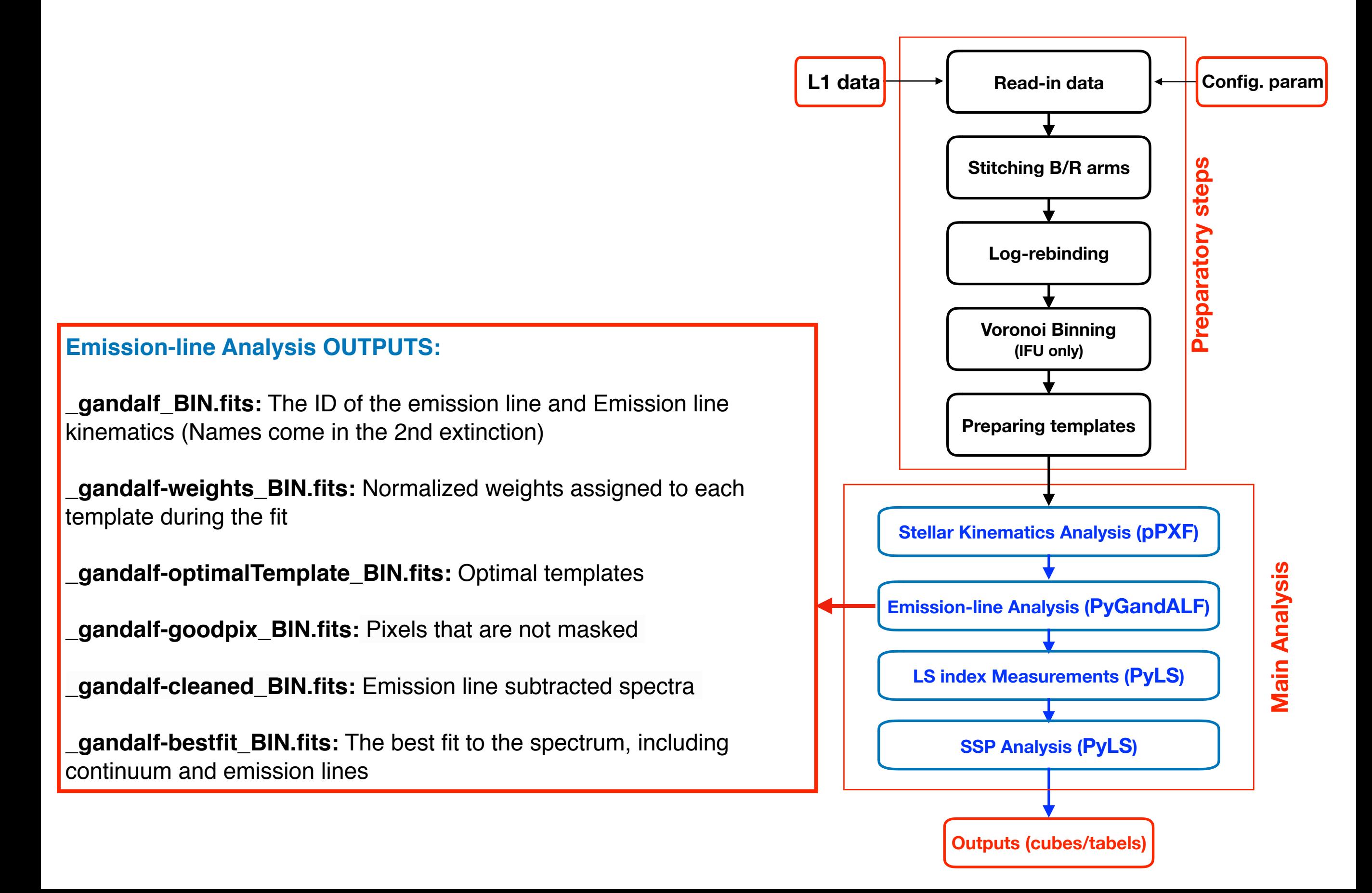

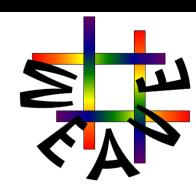

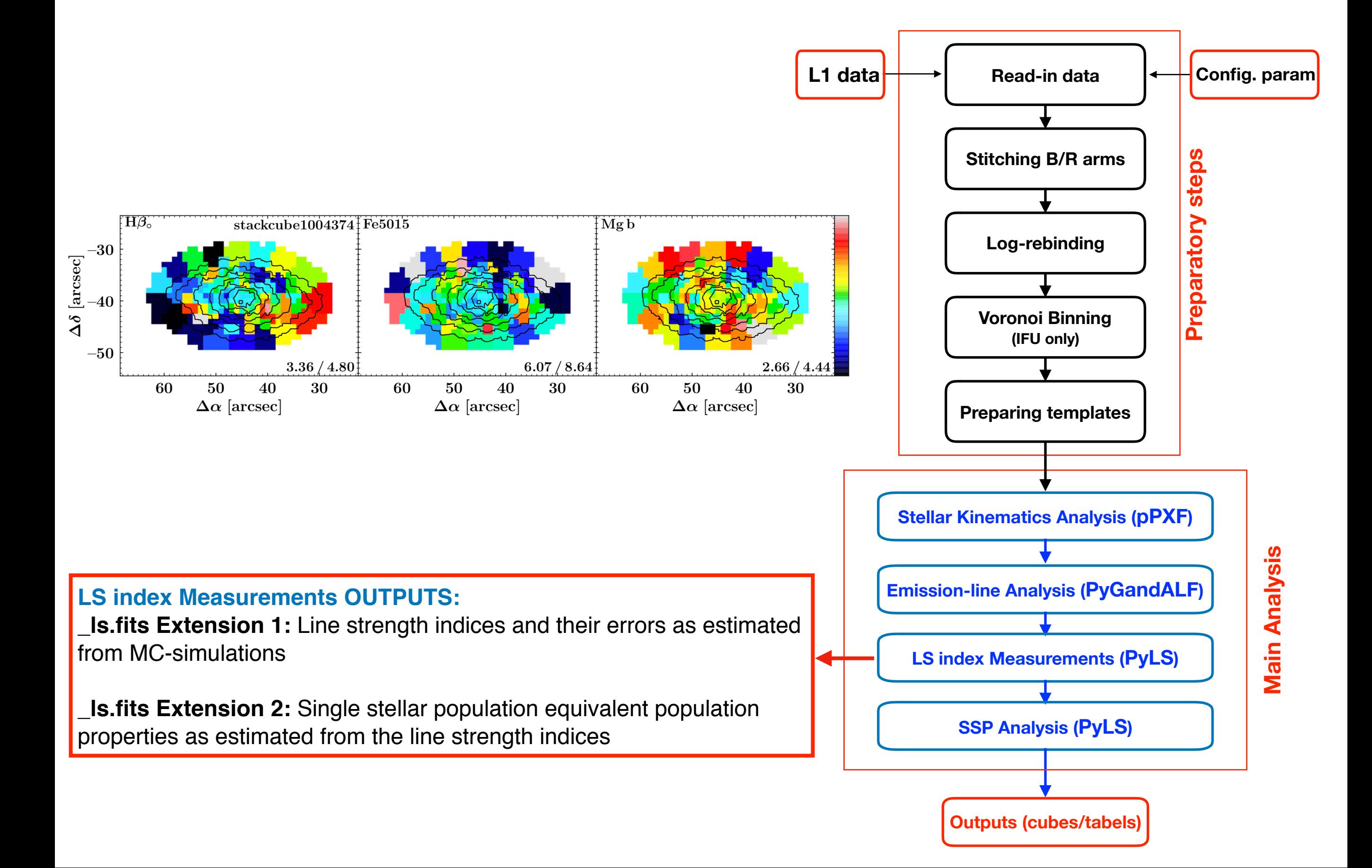

### **WEAVE-APS contributed softwares**

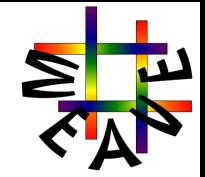

WEAVE Contributed Software is code provided by individual(s) from the WEAVE Survey Consortium that has been incorporated into the APS. The incorporated code runs as part of the APS on WEAVE Survey data, and output of the code is treated as a WEAVE APS product in terms of ingestion by WAS, but will be labelled as CSs when accessed in WAS.

#### **Current list of Contributed Softwares (last update: 16/10/2019)**

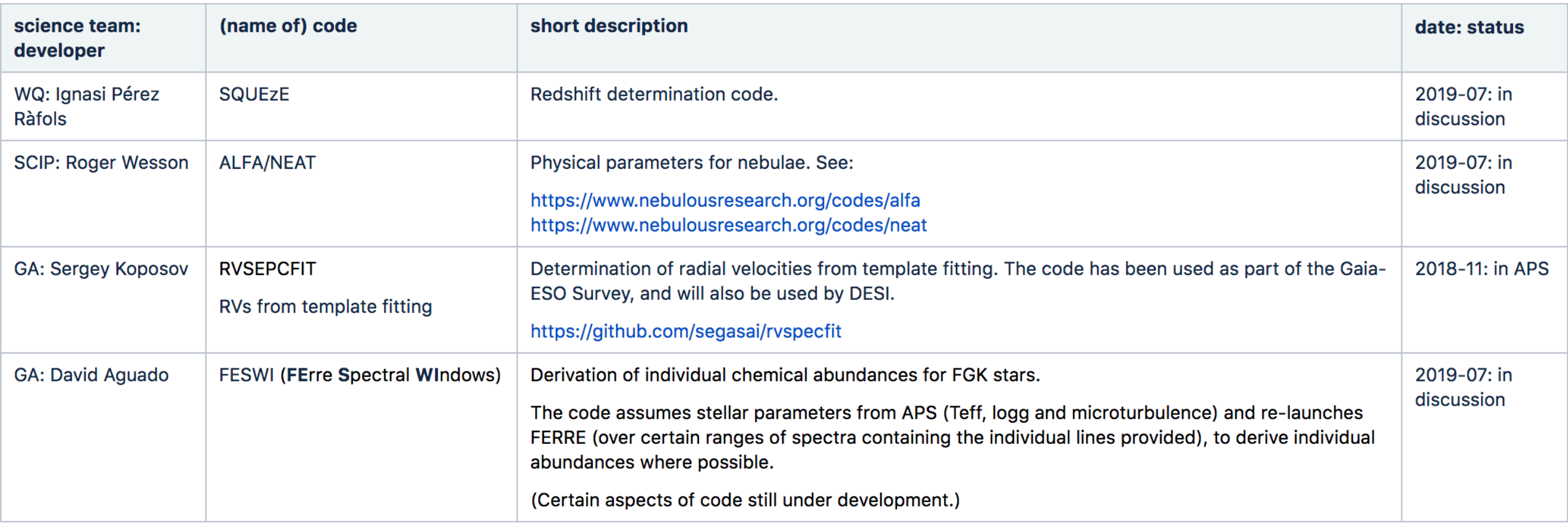